#### **CSE 1720**

#### Lecture 4

*Aggregation, Graphics II* 

#### Announcements:

- labs this week:
	- preparation for labtest #1; sample problems/tasks
	- guided demo: gesture tracking (MaxMSP)
- labs next week:
	- labtest #1
	- given a description of some shape- and string-based images, implement the drawing using the services of Graphics2D
	- analogous to labtest #2 from cse1710 (which was based on pixel-based image modification)

2

#### **Goals/**To do:

#### **Goals/**To understand:

- How to create, copy, and delegate to aggregates – example aggregates: Pixel, Picture, Graphics2D
- Create, modify, and iterate over collections
- Implement traversal over a collection
- Implement search within a collection
- Use services of Graphics2D for drawing
- recognize aggregates from their APIs
- characterize and distinguish between two traversal techniques
- distinguish between aliases, shallow copies, and deep copies of aggregrates
- understand the characteristics of the "current settings" graphical model

## Today's Topics

- Java 2D API Concepts
- Collections, Collection Traversal
- Aggregations vs Composition

#### 2D Graphics

## The Java 2D API… A Basic Overview

- apps that use graphics must launch a window
	- thus, such apps involve the window manager, as discussed last lecture
- what if the app **wants to draw something**?
	- how can the app do so?
	- before answering, let's first emphasize **AGAIN** that the technically correct way to pose this question is:
		- what if the app **wants to specify something to be drawn**?
		- the window manager actually does the drawing

6

### How to draw something…

- the app asks the display window to access its Graphics2D object
- the app uses the Graphics2D object to specify what is to be drawn

### Coordinate spaces

From: http://docs.oracle.com/javase/tutorial/2d/overview/coordinate.html

- The Java 2D API maintains two coordinate spaces:
	- *User space* The space in which graphics primitives are specified
	- *Device space* The coordinate system of an output device such as a screen, window, or a printer
- User space is:
	- a device-independent logical coordinate system.
	- the coordinate space that your program uses.
- All geometries passed into Java 2D rendering routines are specified in user-space coordinates.
- When it is time to render the graphics, a transformation is applied to convert from user space to device space. The origin of user space is the upper-left corner of the component's drawing area.

### The Graphics2D API

- a Graphics2D object encapsulates the drawing region (in *device space*) and a set of supported drawing operations on that drawing region (in *user space*)
- All methods can be divided into two groups:
	- Methods to draw a shape
	- Methods that affect rendering
- The state of a Graphics2D object is, in part, the current settings for the following attributes:
	- The stroke width, the way the strokes are joined together
	- The current translation, rotation, scaling, and shearing values
	- The paint color
	- The fill pattern

9

### How to draw something… revisited

- the app asks the display window to access its Graphics2D object
- E.g.,
	- Graphics2D graphicsObj = myPict.getGraphics();
- the app uses the Graphics2D object to specify what is to be drawn
	- assign settings as desired
	- draw shape (shape will use settings)
	- reassign settings as desired
	- draw shape (shape will use updated settings)
	- $-$  ... and so on...

10

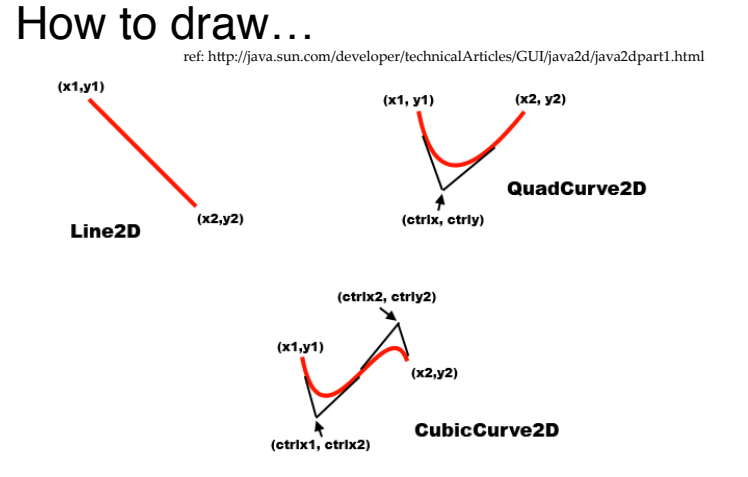

# How to draw…

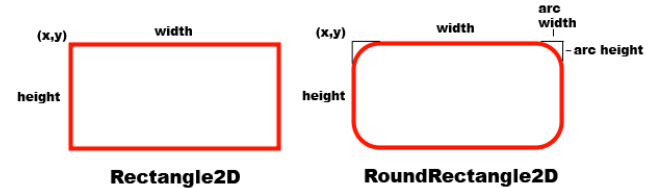

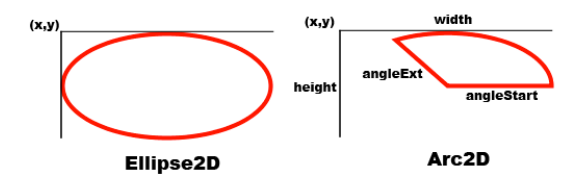

### About the shapes…

- Classes for each of these seven shape primitives can be found in the API. – use Rectangle2D, not Rectangle
- The constructors can be found in the **nested classes**
- You can use the Double versions
- $\cdot$  E.g.,

Rectangle2D shape1 = new Rectangle2D.Double(0, 0, 20, 50);

13

### Various settings

- Stroke :
	- The default is a solid line of width 1.0
	- to change: BasicStroke newStroke = new BasicStroke(4.0f); graphicsObj.setStroke(newStroke);
- Paint Color:
	- The default is Color.WHITE
	- to change: graphicsObj.setColor(Color.BLUE);

### Construct a shape object…

Graphics2D graphicsObj = myPict.getGraphics(); Rectangle2D shape1 = new Rectangle2D.Double(0, 0, 20, 50); graphicsObj.draw(shape1); Rectangle2D shape2 = new Rectangle2D.Double(60, 60, 20, 50); graphicsObj.fill(shape2);

14

### Various settings

- Paint Color, better version:
	- to change: graphicsObj.setPaint(Color.BLUE);
- also can do this (fancier):

Point  $p1 = new Point(0, 0);$ Point  $p2$  = new Point(50, 50); GradientPaint paint1 = new GradientPaint(p1, Color.RED, p2, Color.MAGENTA, true); graphicsObj.setPaint(paint1);

About Collections…

The course material that concerns collections (e.g., traversal, static/dynamic allocation, etc) will make a lot **more sense** if you have a crystal clear understanding about what a collection actually is

17

19

#### So what is a collection anyway?

Let's start with what a collection is **NOT**.

A collection is **NOT** a set.

• A set is, by definition, a collection that does not contain duplicate elements.

A collection is **NOT** a list.

• A list is, by definition, an ordered collection.

#### So what is a collection anyway?

In terms of what a collection **is**, all we really can say is:

• a collection is a thing that has elements.

In terms of what a collection **does**, we can say some more:

- a collection is a thing that lets you add/remove and traverse the elements.
- a collection is a thing that can report its size

### The Forest Gump way of defining a collection

A collection **is** what a collection **does.**

**Does it have elements that I can traverse? Does it let me add elements? Does it let me remove elements? Does it tell me its size?**

**Then it is a collection.**\*

\*a collection does a few other things, but we will talk about these later

21

### What does "traverse" mean?

A traversal can be thought of as a trip that visits each element once and only once.

JBA, p.318

What this means:

- No element can be missed
- No element can be visited more than once.

## The JBA way of defining a collection

A collection is an aggregate in which the multiplicity is variable and in which the aggregated parts are called elements.

22

## What does "traverse" **NOT** mean?

That the elements will be visited in **any particular order**

- Even if you traverse a given collection several times, you should not assume that the elements will be visited in the same order.
- There is **no order** defined over the elements (even if the elements are things that you may commonly think of as having a "natural" order, such as numbers)

### What does "traverse" **NOT** mean?

That you are able to do **"partial trips"**

- e.g., visit "every other element" or "the first half of the elements" or any other trip that is anything other than the complete traversal of all the elements
- A collection simply is not defined to provide this.
- This is just a variant of trying to **impose a particular order** on the elements of the collection.

25

### Iterator-Based Traversal 8.2.4

Another version of iterator-based traversal is… while (collection.hasNext()) { ElementType  $e =$  collection.next(); }

It is equivalent to the enhanced for loop version... (see the API of the Iterable interface)

### Iterator-Based Traversal 8.2.4

If collection is a variable that refers to a collection object, then the following enhanced for loop will be provided:

for (ElementType e : collection) { // visit element e  $}$  OK, but what is Element Type?

> …a collection is an aggregate, which means, by definition *a class that has as one of its features an attribute that is nonprimitive. What is this non-primitive type? Don't know – let's just call it* **ElementType for the time being...**

> > 26

### Indexed Traversal 8.2.3

A sneaky bit of material that has the potential to confuse…

we just emphasized that traverse does not mean visiting the elements in any particular order… but…

**Sometimes** a collection may, *in addition to its requisite methods*, also support **an indexing scheme for its elements,** such as via this method:

public ElementType get(int index)

#### Indexed Traversal 8.2.3

If there is an indexing scheme, then we can implement full and even partial traversals…

```
for (int i = 0; i < collection.size(); i++) {
ElementType e = collection.gEt(i);}
                        Since collection is a collection, it 
                        must have a size() method
```
### Where can I get me a collection?

- the Portfolio class implements a collection of CreditCard elements; use the static method getRandom() to get a randomly-populated collection
- the Picture class implements getPixels(), which returns an array of Pixel[]. The array is not a collection (technically speaking), but provides the identical behaviours
- If you want to create and populate your own collection, I recommend you wait until we cover section 9.3.3, **Generics**

30

#### Where can I get me a collection?

What if I want to create and populate my own collection:

- 1. use a constructor to create an empty collection
- 2. add the elements one by one
- its not possible\* to create and populate a collection all in one step

\*well, a collection may provide constructors that allow the client to specify the initial content of a collection by passing a reference to another collection; such constructors are for convenience only and are implemented using the two steps above anyway.

#### Where can I get me a collection?

- the Portfolio class implements a collection of CreditCard elements; use the static method getRandom() to get a randomly-populated collection
- the Picture class implements getPixels(), which returns an array of Pixel[]. The array is not a collection (technically speaking), but provides the identical behaviours

### A design tradeoff

### Static vs Dynamic

sec 8.2.1

When a new, empty collection is created, a block of run-time memory will be allocated for this object.

How large should this block be?

- 
- If the block is too small: then the size will be quickly exceed. When this happens, a whole new empty collection will need to be created, using a larger block and all of the elements copied over.
- If the block is too large:
	- a significant amount of memory will sit empty and cannot be used for anything else

The extreme form of the **small block** version is to start with a block so small that is it not big enough to hold even a single element. Then the amount of memory that is used grows and shrinks as the collection grows and shrinks.